## Package 'ggdensity'

July 20, 2022

<span id="page-0-0"></span>Title Interpretable Bivariate Density Visualization with 'ggplot2'

Version 0.1.0

Description The 'ggplot2' package provides simple functions for visualizing contours of 2-d kernel density estimates. 'ggdensity' implements several additional density estimators as well as more interpretable visualizations based on highest density regions instead of the traditional height of the estimated density surface.

License MIT + file LICENSE

Encoding UTF-8

RoxygenNote 7.2.1

Depends ggplot2

Imports isoband, MASS, stats, scales

URL <https://jamesotto852.github.io/ggdensity/>, <https://github.com/jamesotto852/ggdensity/>

BugReports <https://github.com/jamesotto852/ggdensity/issues/>

#### NeedsCompilation no

Author James Otto [aut, cre] (<<https://orcid.org/0000-0002-0665-2515>>), David Kahle [aut] (<<https://orcid.org/0000-0002-9999-1558>>)

Maintainer James Otto <jamesotto852@gmail.com>

Repository CRAN

Date/Publication 2022-07-20 18:00:02 UTC

## R topics documented:

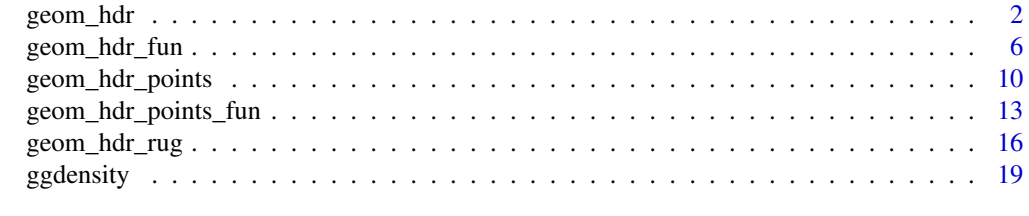

**Index** [21](#page-20-0)

<span id="page-1-0"></span>

#### Description

Perform 2D density estimation, compute and plot the resulting highest density regions. geom\_hdr() draws filled regions, and geom\_hdr\_lines() draws lines outlining the regions. Note, the plotted objects have the probs mapped to the alpha aesthetic by default.

```
stat_hdr(
 mapping = NULL,
 data = NULL,geom = "hdr",position = "identity",
  ...,
 method = "kde",
 probs = c(0.99, 0.95, 0.8, 0.5),
 bins = NULL,
 n = 100,
  xlim = NULL,
 ylim = NULL,
  nudgex = "none",
 nudgey = "none",
  smooth = FALSE,
  adjust = c(1, 1),
 h = NULL,na.rm = FALSE,show.legend = NA,
  inherit.aes = TRUE
)
geom_hdr(
 mapping = NULL,
 data = NULL,stat = "hdr",
 position = "identity",
  ...,
 na.rm = FALSE,
  show.legend = NA,
  inherit.aes = TRUE
)
stat_hdr_lines(
 mapping = NULL,
 data = NULL,
```
## <span id="page-2-0"></span>geom\_hdr 3

```
geom = "hdr_lines",
 position = "identity",
  ...,
 method = "kde",
 probs = c(0.99, 0.95, 0.8, 0.5),
 bins = NULL,
 n = 100,xlim = NULL,ylim = NULL,
  nudgex = "none",
 nudgey = "none",
  smooth = FALSE,
  adjust = c(1, 1),
 h = NULL,na.rm = FALSE,
  show.legend = NA,
  inherit.aes = TRUE
\mathcal{L}geom_hdr_lines(
 mapping = NULL,
 data = NULL,stat = "hdr_lines",
 position = "identity",
  ...,
 na.rm = FALSE,
  show.legend = NA,
  inherit.aes = TRUE
\mathcal{L}
```
#### Arguments

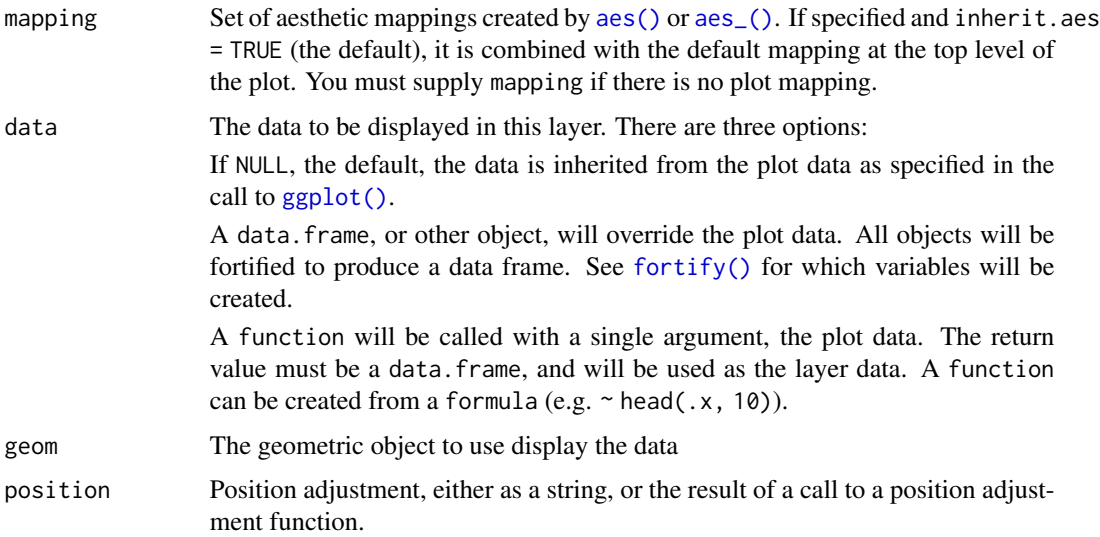

<span id="page-3-0"></span>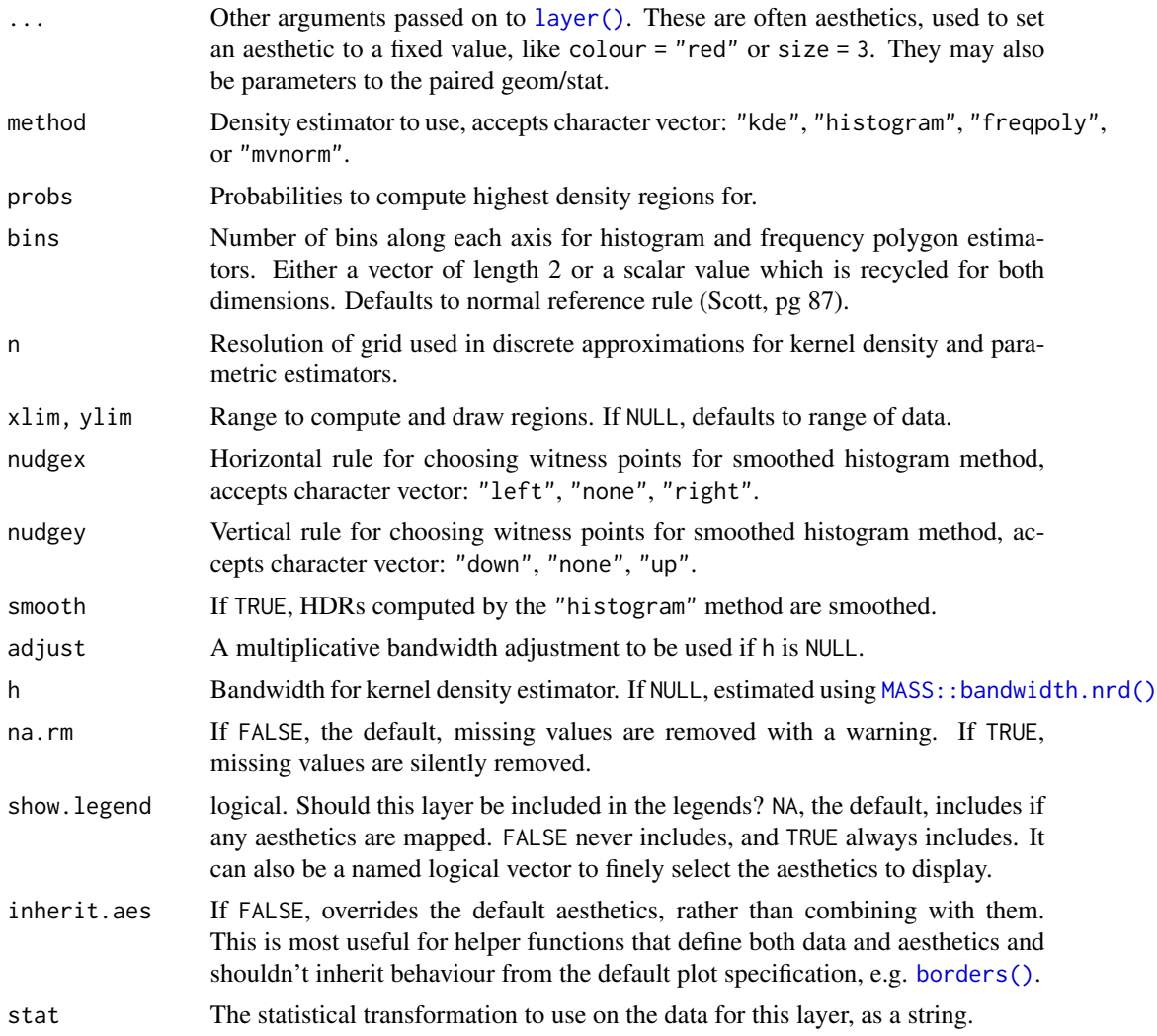

geom\_hdr understands the following aesthetics (required aesthetics are in bold):

- x
- $y$
- alpha
- color
- fill
- group
- linetype
- size
- subgroup

#### geom\_hdr 5

geom\_hdr\_lines understands the following aesthetics (required aesthetics are in bold):

- x
- y
- alpha
- color
- group
- linetype
- size
- subgroup

#### Computed variables

probs The probability associated with the highest density region, specified by probs.

#### References

Scott, David W. Multivariate Density Estimation (2e), Wiley.

```
# basic simulated data with bivariate normal data and various methods
# (note: code is commented out in this file to save cran check time)
df \le data.frame(x = rnorm(1000), y = rnorm(1000))
p \leftarrow \text{ggplot}(df, \text{aes}(x, y)) + \text{coord\_equal}()p + geom_hdr()
p + geom\_hdr(method = "mvnorm")p + geom_hdr(method = "freqpoly")
# p + geom_hdr(method = "histogram")
# adding point layers on top to visually assess region estimates
pts <- geom_point(size = .2, color = "red")
p + geom\_hdr() + ptsp + geom\_hdr(method = "mvnorm") + ptsp + geom\_hdr(method = "freqpoly") + pts
# p + geom_hdr(method = "histogram") + pts# 2+ groups - mapping other aesthetics in the geom
rdata \leq function(n, n_groups = 3, radius = 3) {
  list_of_dfs <- lapply(0:(n_groups-1), function(k) {
    mu <- c(cos(2*k*pi/n_groups), sin(2*k*pi/n_groups))
    m <- MASS::mvrnorm(n, radius*mu, diag(2))
    structure(data.frame(m, as.character(k)), names = c("x", "y", "c"))})
  do.call("rbind", list_of_dfs)
}
```

```
dfc \le rdata(1000, n_groups = 5)
pf \leftarrow ggplot(dfc, aes(x, y, fill = c)) + coord_equal()pf + geom_hdr()
if (FALSE) {
  pf + geom_hdr(method = "mvnorm")
  pf + geom_hdr(method = "mvnorm", probs = .90, alpha = .5)
  pf + geom_hdr(method = "histogram")
 pf + geom_hdr(method = "freqpoly")
}
# highest density region boundary lines
p + geom_hdr_lines()
p + geom_hdr_lines(method = "mvnorm")
if (FALSE) {
  pc <- ggplot(dfc, aes(x, y, color = c)) + coord_equal() + theme_minimal() +
    theme(panel.grid.minor = element_blank())
  pc + geom_hdr_lines()
 pc + geom_hdr_lines(method = "mvnorm")
}
# data with boundaries
if (FALSE) {
  ggplot(df, aes(x^2)) + geom\_histogram(bins = 30)ggplot(df, aes(x^2)) + geom\_histogram(bins = 30, boundary = 0)ggplot(df, aes(x^2, y^2)) + geom_hdr(method = "histogram")}
```
geom\_hdr\_fun *Highest density regions of a bivariate pdf*

#### Description

Compute and plot the highest density regions (HDRs) of a bivariate pdf. geom\_hdr\_fun() draws filled regions, and geom\_hdr\_lines\_fun() draws lines outlining the regions. Note, the plotted objects have the probs mapped to the alpha aesthetic by default.

```
stat_hdr_fun(
  mapping = NULL,
  data = NULL,
  geom = "hdr_fun",position = "identity",
  ...,
  fun,
```
<span id="page-5-0"></span>

```
args = list(),
  normalized = TRUE,
 probs = c(0.99, 0.95, 0.8, 0.5),
 xlim = NULL,ylim = NULL,
  res = 100,na.rm = FALSE,show.legend = NA,
  inherit.aes = TRUE
\mathcal{L}geom_hdr_fun(
 mapping = NULL,
 data = NULL,
  stat = "hdr_fun",
 position = "identity",
  ...,
 na.rm = FALSE,show.legend = NA,
  inherit.aes = TRUE
)
stat_hdr_lines_fun(
  mapping = NULL,
 data = NULL,geom = "hdr_lines_fun",
 position = "identity",
  ...,
  fun,
  args = list(),
  normalized = TRUE,
 probs = c(0.99, 0.95, 0.8, 0.5),
  xlim = NULL,ylim = NULL,
  res = 100,na.rm = FALSE,
  show.legend = NA,
  inherit.aes = TRUE
\lambdageom_hdr_lines_fun(
 mapping = NULL,
  data = NULL,
  stat = "hdr_lines_fun",
 position = "identity",
  ...,
  na.rm = FALSE,
```
show.legend = NA,

```
inherit.aes = TRUE
\mathcal{L}
```
## Arguments

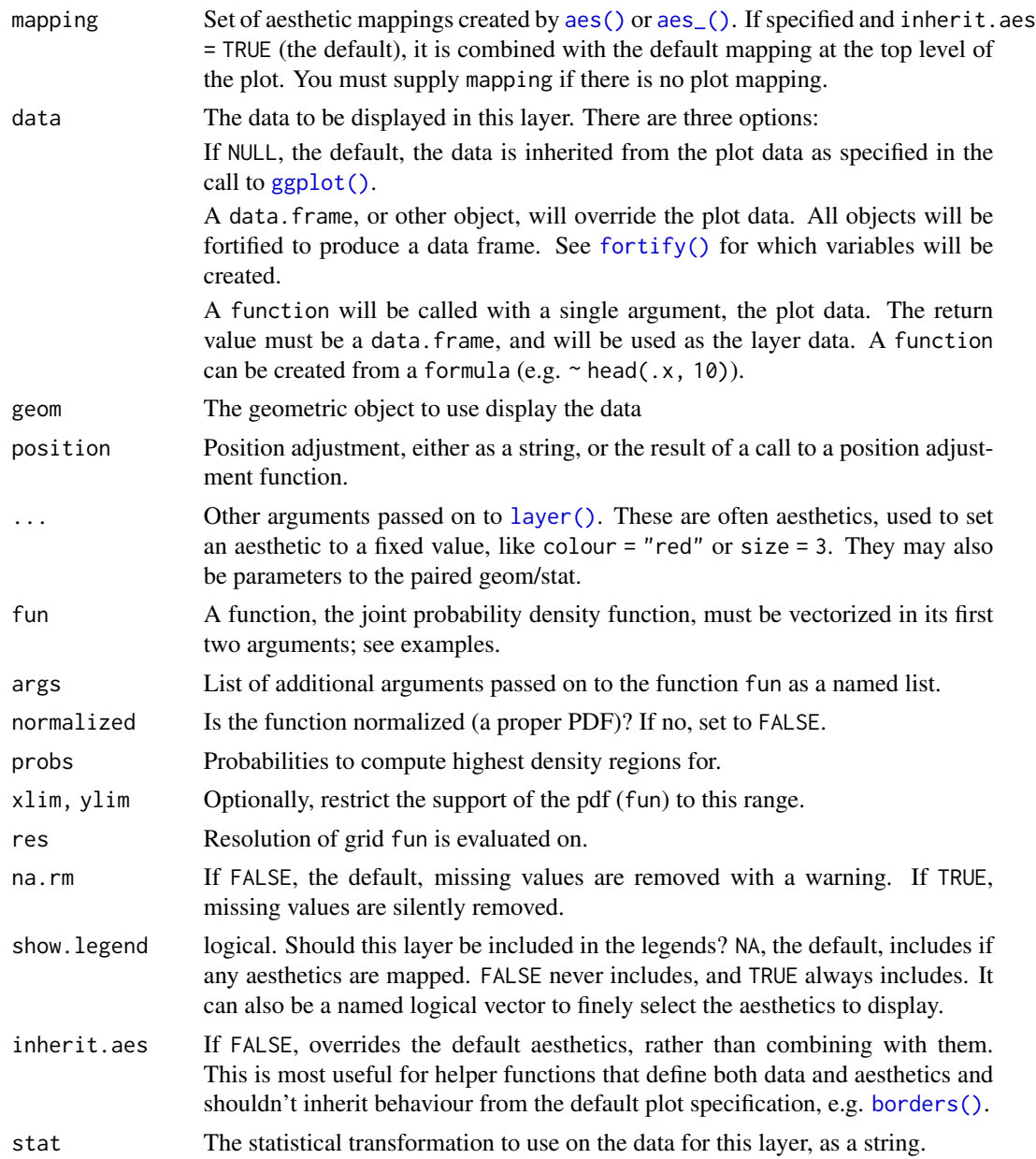

## Aesthetics

geom\_hdr\_fun understands the following aesthetics (required aesthetics are in bold):

• x

- y
- alpha
- color
- fill
- group
- linetype
- size
- subgroup

geom\_hdr\_fun\_lines understands the following aesthetics (required aesthetics are in bold):

- x
- y
- alpha
- color
- group
- linetype
- size
- subgroup

#### Computed variables

probs The probability associated with the highest density region, specified by probs.

```
f \le function(x, y) dexp(x) \star dexp(y)
ggplot() +
  geom_hdr_fun(fun = f, xlim = c(0, 10), ylim = c(0, 10))# the hdr of a custom parametric model
# generate example data
n < -1000th\_true \leftarrow c(3, 8)rdata <- function(n, th) {
  gen_single_obs <- function(th) {
    rchisq(2, df = th) # can be anything
  }
  df <- replicate(n, gen_single_obs(th))
  setNames(as.data.frame(t(df)), c("x", "y"))
}
data <- rdata(n, th_true)
```

```
# estimate unknown parameters via maximum likelihood
likelihood <- function(th) {
  th <- abs(th) # hack to enforce parameter space boundary
 log_f <- function(v) {
   x <- v[1]; y <- v[2]
   dchisq(x, df = th[1], log = TRUE) + dchisq(y, df = th[2], log = TRUE)
  }
  sum(apply(data, 1, log_f))
}
(th_hat < - optim(c(1, 1), likelihood, control = list(fnscale = -1))$par)
# plot f for the give model
f \leftarrow function(x, y, th) dchisq(x, df = th[1]) * dchisq(y, df = th[2])
ggplot(data, aes(x, y)) +
  geom_hdr_fun(fun = f, args = list(th = th_hat)) +geom_point(size = .25, color = "red")
ggplot(data, aes(x, y)) +
  geom_hdr_fun(fun = f, args = list(th = th_hat)) +geom\_point(size = .25, color = "red") +xlim(0, 40) + ylim(c(0, 40))
```
geom\_hdr\_points *Scatterplot colored by highest density regions of a 2D density estimate*

#### Description

Perform 2D density estimation, compute the resulting highest density regions (HDRs), and plot the provided data as a scatterplot with points colored according to their corresponding HDR

```
stat_hdr_points(
 mapping = NULL,data = NULL,geom = "point",
 position = "identity",
  ...,
 method = "kde",probs = c(0.99, 0.95, 0.8, 0.5),
 bins = NULL,
 n = 100.
  xlim = NULL,ylim = NULL,
  nudgex = "none",
```

```
nudgey = "none",
  smooth = FALSE,
 adjust = c(1, 1),
 h = NULL,na.rm = FALSE,show.legend = NA,
  inherit.aes = TRUE
\mathcal{L}geom_hdr_points(
 mapping = NULL,
 data = NULL,
  stat = "hdr_points",
 position = "identity",
  ...,
  method = "kde",probs = c(0.99, 0.95, 0.8, 0.5),
 bins = NULL,
 n = 100,
 xlim = NULL,ylim = NULL,
  nudgex = "none",
 nudgey = "none",
  smooth = FALSE,
  adjust = c(1, 1),
 h = NULL,na.rm = FALSE,show.legend = NA,
  inherit.aes = TRUE
)
```

```
Arguments
```
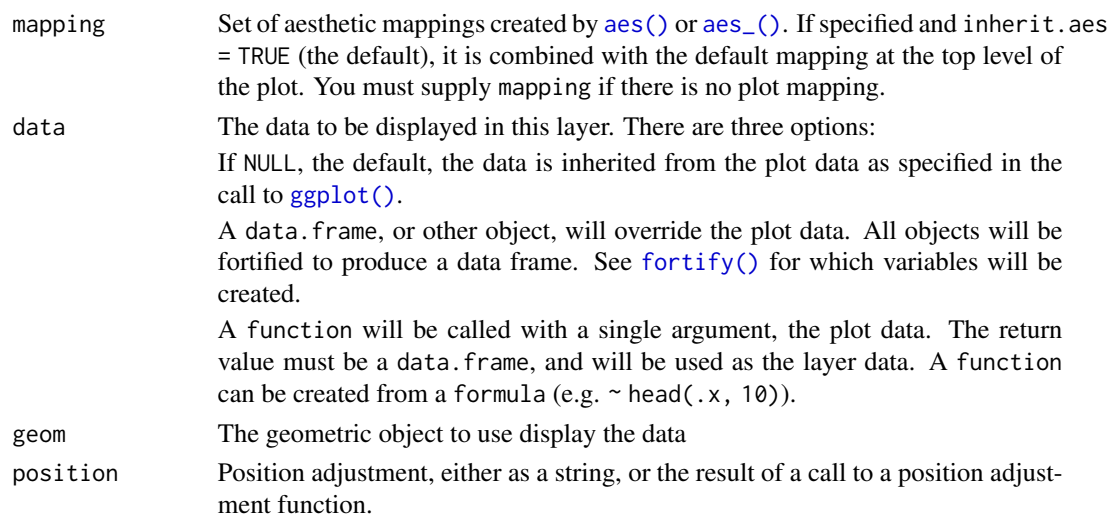

<span id="page-11-0"></span>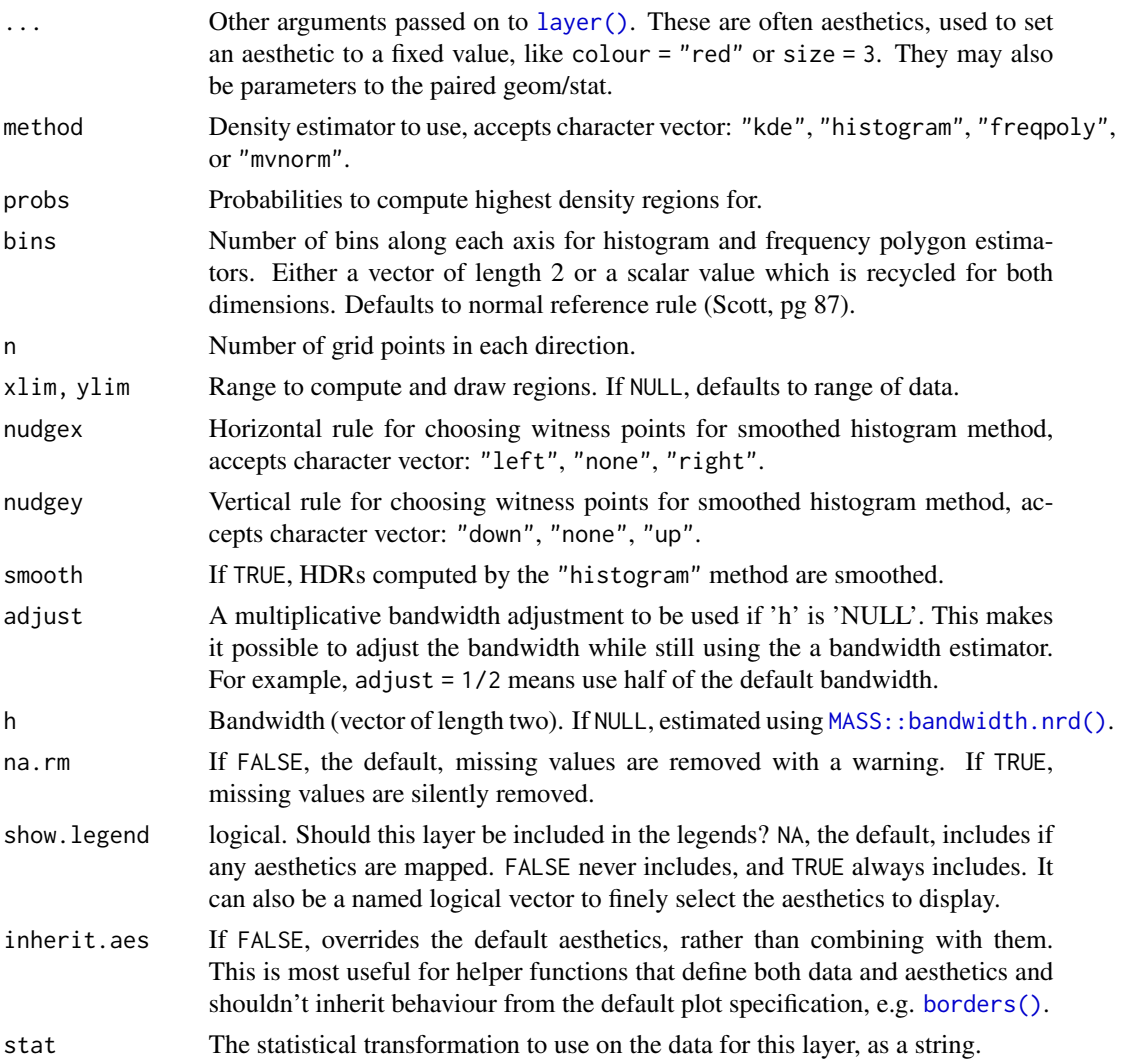

geom\_hdr\_points understands the following aesthetics (required aesthetics are in bold):

- x
- $y$
- alpha
- color
- fill
- group
- linetype
- size
- subgroup

#### <span id="page-12-0"></span>Computed variables

probs The probability associated with the highest density region, specified by probs.

#### Examples

```
# basic simulated data with bivariate normal data and various methods
# (note: code is commented out in this file to save cran check time)
df \le data.frame(x = \text{norm}(500), y = \text{norm}(500))
p \leftarrow \text{gplot}(df, \text{aes}(x, y)) + \text{coord\_equal}()p + geom_hdr_points()
p + geom\_hdr\_points(method = "mvnorm")p + geom_hdr_points(method = "fregpoly")# p + geom_hdr_points(method = "histogram")
# setting aes(fill = after_stat(probs)), color = "black", and
# shape = 21 helps alleviate overplotting:
p + geom_hdr_points(aes(fill = after_stat(probs)), color = "black", shape = 21, size = 2)
# also works well with geom_hdr_lines():
p + geom_hdr_lines(aes(color = after_stat(probs)), alpha = 1) +
 geom_hdr_points(aes(fill = after_stat(probs)), color = "black", shape = 21, size = 2)
```
geom\_hdr\_points\_fun *Scatterplot colored by highest density regions of a bivariate pdf*

#### **Description**

Compute the highest density regions (HDRs) of a bivariate pdf and plot the provided data as a scatterplot with points colored according to their corresponding HDR.

```
stat_hdr_points_fun(
 mapping = NULL,
  data = NULL,geom = "hdr_points_fun",
 position = "identity",
  ...,
  fun,
  args = list(),
  normalized = TRUE,
 probs = c(0.99, 0.95, 0.8, 0.5),
  xlim = NULL,ylim = NULL,
  res = 100,
  na.rm = FALSE,
```

```
show.legend = NA,
 inherit.aes = TRUE
\mathcal{L}geom_hdr_points_fun(
 mapping = NULL,
 data = NULL,stat = "hdr_points_fun",
 position = "identity",
  ...,
 na.rm = FALSE,
 show.legend = NA,
 inherit.aes = TRUE
)
```
## Arguments

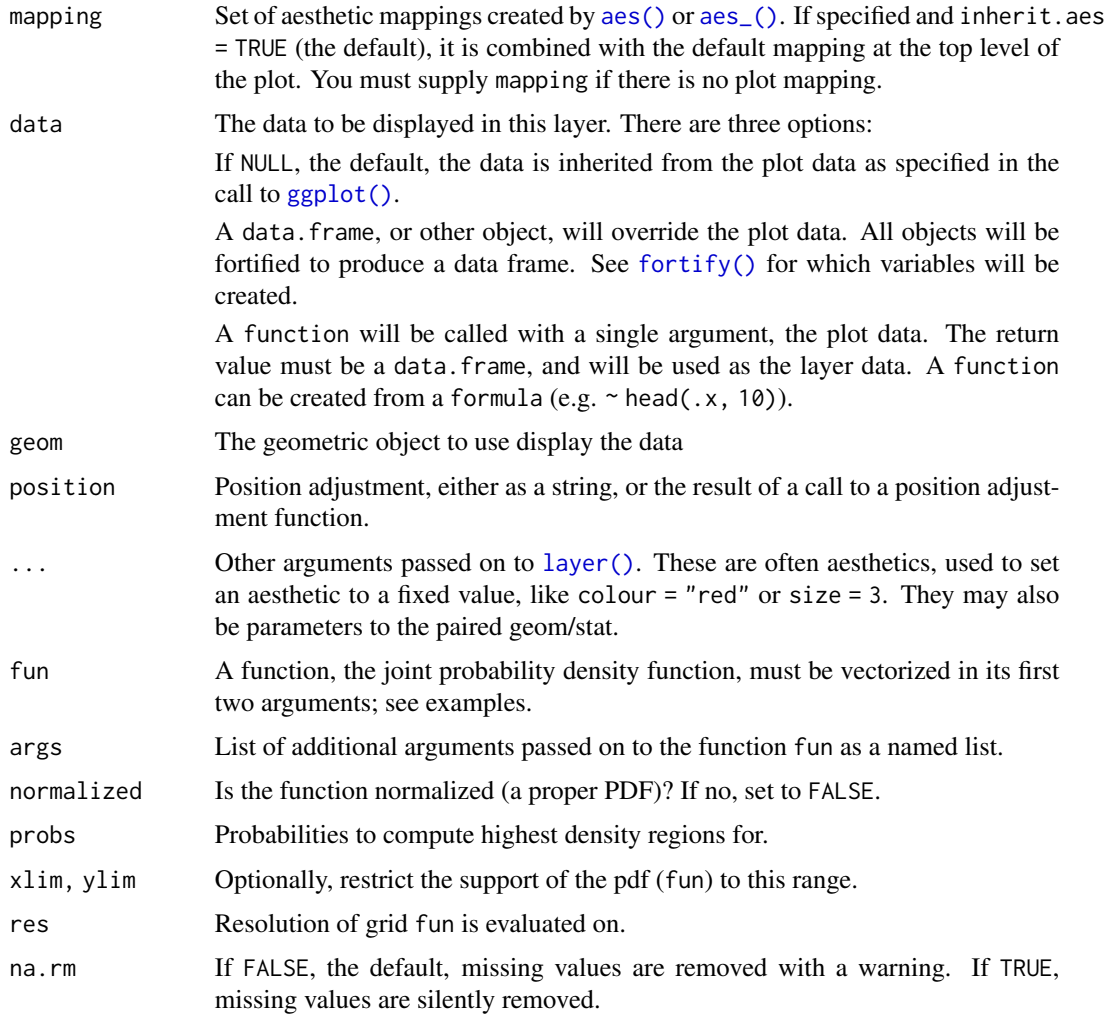

<span id="page-13-0"></span>

<span id="page-14-0"></span>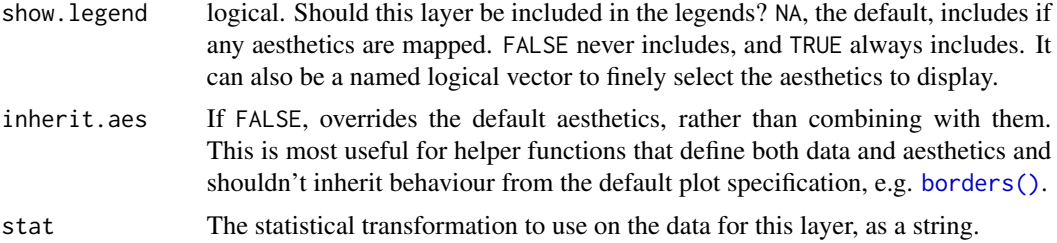

geom\_hdr\_points\_fun understands the following aesthetics (required aesthetics are in bold):

• x

- y
- alpha
- color
- fill
- group
- linetype
- size
- subgroup

#### Computed variables

probs The probability associated with the highest density region, specified by probs.

```
# can plot points colored according to known pdf:
f \leftarrow function(x, y) dexp(x) * deg(y)df <- data.frame(x = rexp(1000), y = resp(1000))
ggplot(df, aes(x, y)) +geom_hdr_points_fun(fun = f, xlim = c(\theta, 10), ylim = c(\theta, 10))
# also allows for hdrs of a custom parametric model
# generate example data
n < - 1000th_true \leq c(3, 8)
rdata <- function(n, th) {
  gen_single_obs <- function(th) {
    rchisq(2, df = th) # can be anything
  }
  df <- replicate(n, gen_single_obs(th))
```

```
setNames(as.data.frame(t(df)), c("x", "y"))
}
data <- rdata(n, th_true)
# estimate unknown parameters via maximum likelihood
likelihood <- function(th) {
  th \leq abs(th) # hack to enforce parameter space boundary
  log_f <- function(v) {
   x \le -v[1]; y \le -v[2]dchisq(x, df = th[1], log = TRUE) + dchisq(y, df = th[2], log = TRUE)
  }
  sum(apply(data, 1, log_f))
}
(th_hat < - optim(c(1, 1), likelihood, control = list(fnscale = -1))$par)
# plot f for the give model
f \leftarrow function(x, y, th) dchisq(x, df = th[1]) * dchisq(y, df = th[2])
ggplot(data, aes(x, y)) +
  geom_hdr\_points_fun(fun = f, args = list(th = th_hat))ggplot(data, aes(x, y)) +geom_hdr_points_fun(aes(fill = after_stat(probs)), shape = 21, color = "black",
   fun = f, args = list(th = th_hat), na.rm = TRUE) +
 geom_hdr_lines_fun(aes(color = after_stat(probs)), alpha = 1, fun = f, args = list(th = th_hat)) +
  lims(x = c(0, 15), y = c(0, 25))
```

```
geom_hdr_rug Rug plots of marginal highest density region estimates
```
#### Description

Perform 1D density estimation, compute and plot the resulting highest density regions in a way similar to [ggplot2::geom\\_rug\(\)](#page-0-0). Note, the plotted objects have the probs mapped to the alpha aesthetic by default.

```
stat_hdr_rug(
 mapping = NULL,
 data = NULL,geom = "hdr_rug",position = "identity",
  ...,
 method = "kde".probs = c(0.99, 0.95, 0.8, 0.5),
 xlim = NULL,ylim = NULL,
```

```
h = "nrd0",adjust = 1,kernel = "gaussian",
 bins = NULL,
 n = 512,
 na.rm = FALSE,show.legend = TRUE,
  inherit.aes = TRUE
\mathcal{L}geom_hdr_rug(
 mapping = NULL,
 data = NULL,
 stat = "hdr_rug",position = "identity",
  ...,
 outside = FALSE,
 sides = "bl",length = unit(0.03, "npc"),na.rm = FALSE,show.legend = TRUE,
  inherit.aes = TRUE
\mathcal{L}
```
## Arguments

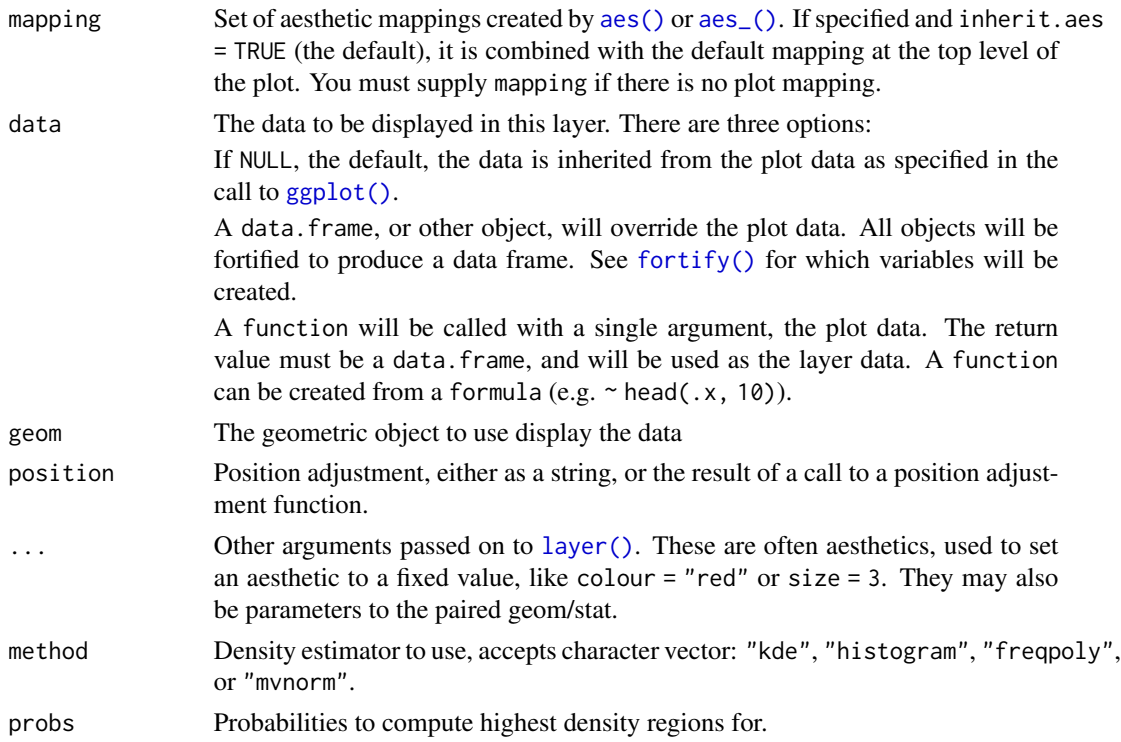

<span id="page-17-0"></span>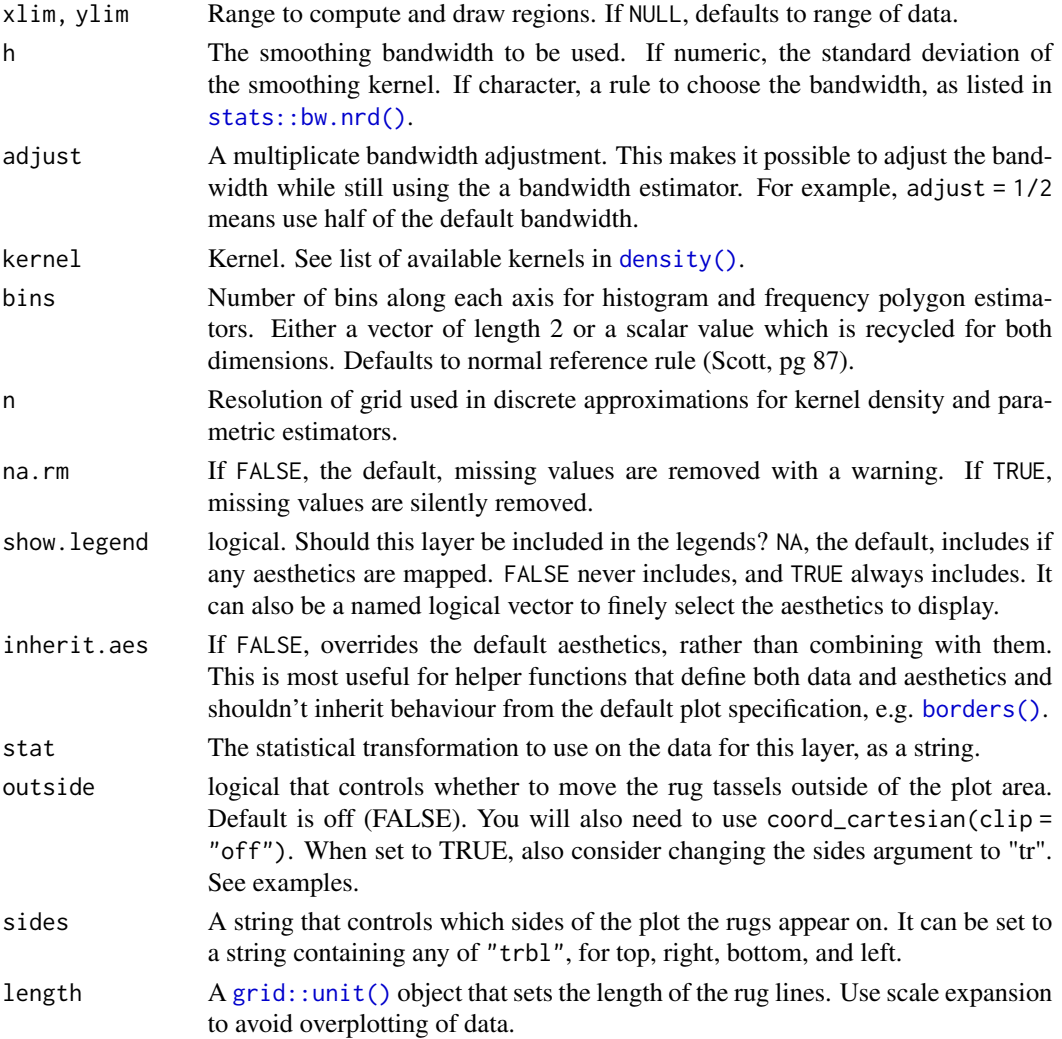

geom\_hdr\_rug understands the following aesthetics (required aesthetics are in bold):

- alpha
- fill
- group
- subgroup
- x
- y

## Computed variables

probs The probability of the highest density region, specified by probs, corresponding to each point.

#### <span id="page-18-0"></span>ggdensity and the set of the set of the set of the set of the set of the set of the set of the set of the set of the set of the set of the set of the set of the set of the set of the set of the set of the set of the set of

#### References

Scott, David W. Multivariate Density Estimation (2e), Wiley.

```
df \le data.frame(x = rnorm(100), y = rnorm(100))
# Plot marginal HDRs for bivariate data
ggplot(df, aes(x, y)) +geom_point() +
 geom_hdr_rug() +
 coord_fixed()
ggplot(df, aes(x, y)) +geom_hdr() +
 geom_hdr_rug() +
 coord_fixed()
# Or, plot marginal HDR for univariate data
ggplot(df, aes(x)) +geom_density() +
 geom_hdr_rug()
ggplot(df, aes(y = y)) +geom_density() +
 geom_hdr_rug()
# Can specify location of marginal HDRs as in ggplot2::geom_rug(),
ggplot(df, aes(x, y)) +geom_hdr() +
 geom_hdr_rug(sides = "tr", outside = TRUE) +coord_fixed(clip = "off")
# Can use same methods of density estimation as geom_hdr().
# For data with constrained support, we suggest setting method = "histogram":
ggplot(df, aes(x^2)) +geom_histogram(bins = 30, boundary = 0) +
geom_hdr_rug(method = "histogram")
ggplot(df, aes(x^2, y^2)) +
geom_hdr(method = "histogram") +
geom_hdr_rug(method = "histogram") +
coord_fixed()
```
## Description

A package that allows more flexible computations for visualization of density estimates with ggplot2.

# <span id="page-20-0"></span>Index

∗ datasets geom\_hdr, [2](#page-1-0) geom\_hdr\_fun, [6](#page-5-0) geom\_hdr\_points, [10](#page-9-0) geom\_hdr\_points\_fun, [13](#page-12-0) geom\_hdr\_rug, [16](#page-15-0) aes(), *[3](#page-2-0)*, *[8](#page-7-0)*, *[11](#page-10-0)*, *[14](#page-13-0)*, *[17](#page-16-0)* aes\_(), *[3](#page-2-0)*, *[8](#page-7-0)*, *[11](#page-10-0)*, *[14](#page-13-0)*, *[17](#page-16-0)* borders(), *[4](#page-3-0)*, *[8](#page-7-0)*, *[12](#page-11-0)*, *[15](#page-14-0)*, *[18](#page-17-0)* density(), *[18](#page-17-0)* fortify(), *[3](#page-2-0)*, *[8](#page-7-0)*, *[11](#page-10-0)*, *[14](#page-13-0)*, *[17](#page-16-0)* geom\_hdr, [2](#page-1-0) geom\_hdr\_fun, [6](#page-5-0) geom\_hdr\_lines *(*geom\_hdr*)*, [2](#page-1-0) geom\_hdr\_lines\_fun *(*geom\_hdr\_fun*)*, [6](#page-5-0) geom\_hdr\_points, [10](#page-9-0) geom\_hdr\_points\_fun, [13](#page-12-0) geom\_hdr\_rug, [16](#page-15-0) GeomHdr *(*geom\_hdr*)*, [2](#page-1-0) GeomHdrFun *(*geom\_hdr\_fun*)*, [6](#page-5-0) GeomHdrLines *(*geom\_hdr*)*, [2](#page-1-0) GeomHdrLinesFun *(*geom\_hdr\_fun*)*, [6](#page-5-0) GeomHdrRug *(*geom\_hdr\_rug*)*, [16](#page-15-0) ggdensity, [19](#page-18-0) ggplot(), *[3](#page-2-0)*, *[8](#page-7-0)*, *[11](#page-10-0)*, *[14](#page-13-0)*, *[17](#page-16-0)* ggplot2::geom\_rug(), *[16](#page-15-0)* grid::unit(), *[18](#page-17-0)*

layer(), *[4](#page-3-0)*, *[8](#page-7-0)*, *[12](#page-11-0)*, *[14](#page-13-0)*, *[17](#page-16-0)*

MASS::bandwidth.nrd(), *[4](#page-3-0)*, *[12](#page-11-0)*

package-ggdensity *(*ggdensity*)*, [19](#page-18-0)

stat\_hdr *(*geom\_hdr*)*, [2](#page-1-0) stat\_hdr\_fun *(*geom\_hdr\_fun*)*, [6](#page-5-0) stat\_hdr\_lines *(*geom\_hdr*)*, [2](#page-1-0) stat\_hdr\_lines\_fun *(*geom\_hdr\_fun*)*, [6](#page-5-0) stat\_hdr\_points *(*geom\_hdr\_points*)*, [10](#page-9-0) stat\_hdr\_points\_fun *(*geom\_hdr\_points\_fun*)*, [13](#page-12-0) stat\_hdr\_rug *(*geom\_hdr\_rug*)*, [16](#page-15-0) StatHdr *(*geom\_hdr*)*, [2](#page-1-0) StatHdrFun *(*geom\_hdr\_fun*)*, [6](#page-5-0) StatHdrLines *(*geom\_hdr*)*, [2](#page-1-0) StatHdrLinesFun *(*geom\_hdr\_fun*)*, [6](#page-5-0) StatHdrPoints *(*geom\_hdr\_points*)*, [10](#page-9-0) StatHdrPointsFun *(*geom\_hdr\_points\_fun*)*, [13](#page-12-0) StatHdrRug *(*geom\_hdr\_rug*)*, [16](#page-15-0) stats::bw.nrd(), *[18](#page-17-0)*